## **14.3 Partial Derivatives**

Goal: Learn how to get the slope in two different directions on a surface.

*Entry Task*: Consider

 $f(x, y) = x^2y + 5x^3 + y^2$ Find (a) $\frac{d}{dx}[f(x, 2)] = \frac{d}{dx}[x^2(2) + 5x^3 + (2)^2]$ 

(b) 
$$
\frac{d}{dx}[f(x, 3)] = \frac{d}{dx}[x^2(3) + 5x^3 + (3)^2]
$$

(c) 
$$
\frac{d}{dx}[f(x,c)] = \frac{d}{dx}[x^2(c) + 5x^3 + (c)^2]
$$

Recall the key definition from calculus  $f'(x) = \lim_{h \to 0}$  $h\rightarrow 0$  $f(x + h) - f(x)$ ℎ

Today we define:

$$
\frac{\partial z}{\partial x} = f_x(x, y) = \lim_{h \to 0} \frac{f(x + h, y) - f(x, y)}{h}
$$

$$
\frac{\partial z}{\partial y} = f_y(x, y) = \lim_{h \to 0} \frac{f(x, y + h) - f(x, y)}{h}
$$

Examples:  

$$
f(x,y) = x^3y + x^5e^{xy^2} + \ln(y)
$$

## **An Important Note on Variables**

To be successful with partial derivatives, you need to be comfortable identifying the 'role' a variable is playing.

A variable can be treated as:

- 1. A constant
- 2. An independent variable (input)
- 3. A dependent variable (output), *i.e.* the variable is a function of another variable

*Examples*:

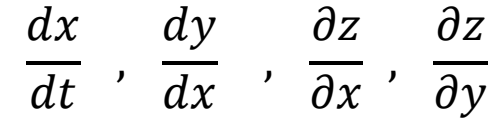

 $g(x, y) = \cos(x^3 + y^4)$ 

*Examples*:

a) One variable functions of  $x$ :  $y = x^2$ 

$$
\frac{dy}{dx} =
$$

- b) **Related rates problems**: At time *t* a particle is moving along the path  $y = x^2$ .  $\boldsymbol{d}$ =
- c) **Implicit functions**:  $x^2 + y^2 = 1$  $\boldsymbol{d}$  $\boldsymbol{d}$ =

dt

d) Multivariable: 
$$
z = x^2 + y^3 e^{6y} - 5xy^4
$$
  
\n $\frac{\partial z}{\partial x} = , \frac{\partial z}{\partial y} =$ 

e) **Multivariable Implicit**:  $x^2 + y^2 - z^2 = 1$  $\partial Z$  $\boldsymbol{\theta}$  $=$  ,  $\partial Z$  $\boldsymbol{\theta}$ =

*Graphical Interpretations*:

Pretend you are skiing on the surface  $z = f(x, y) = 15 - x^2 - y^2$ 

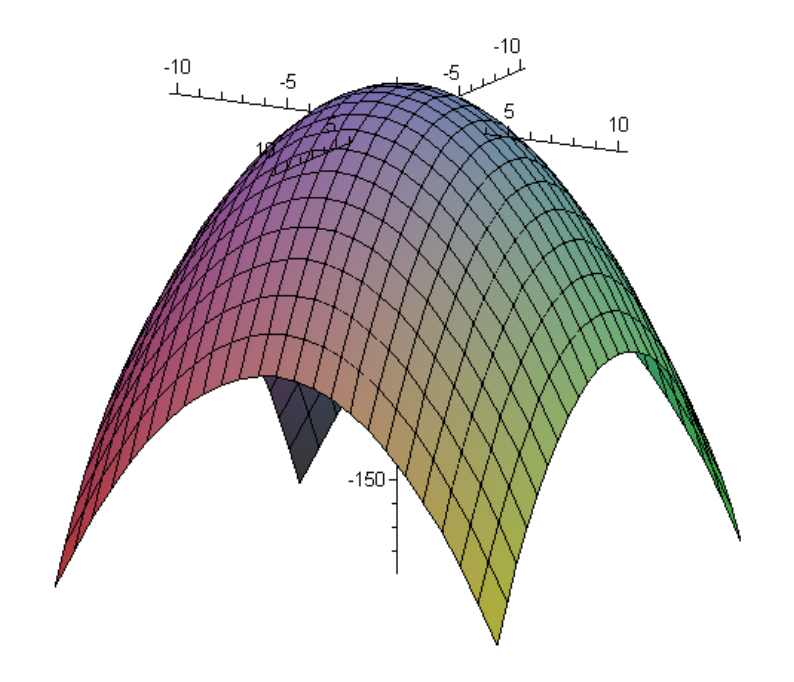

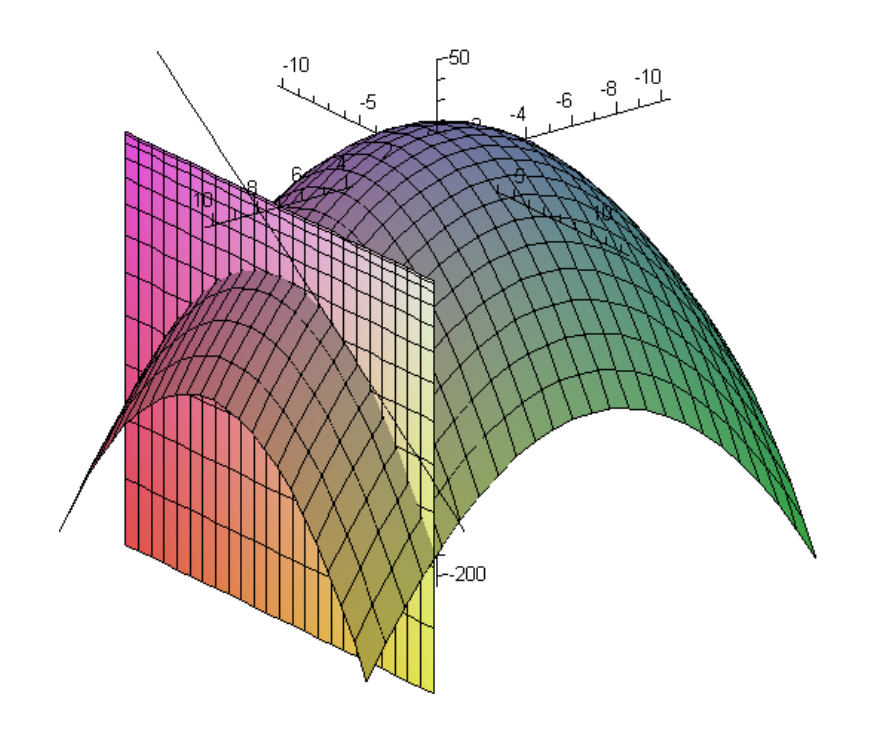

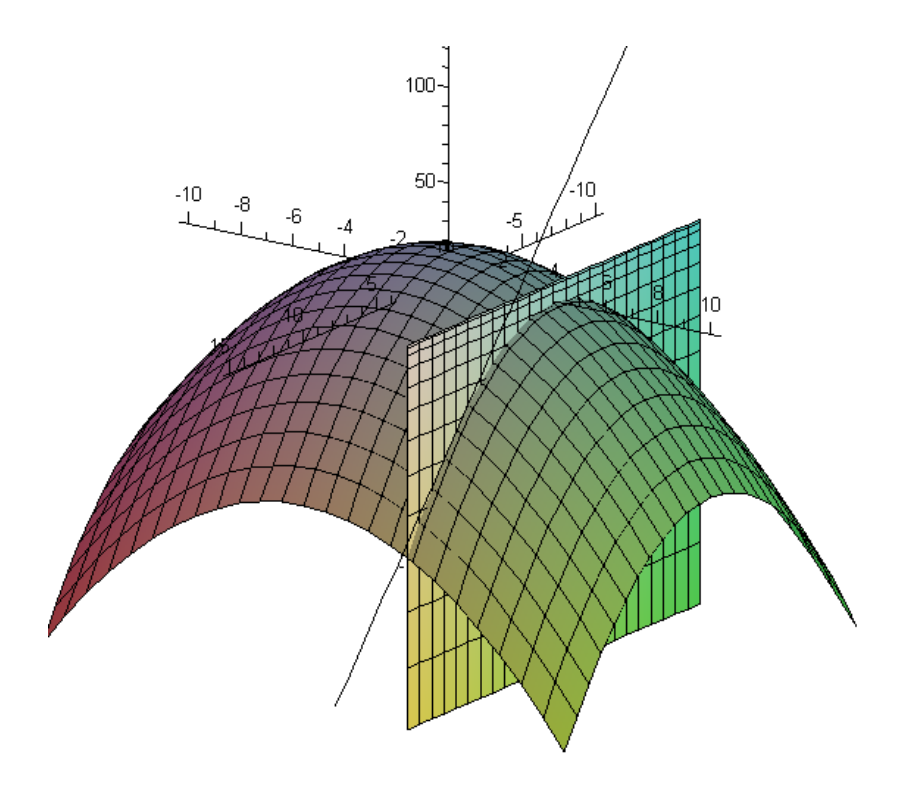

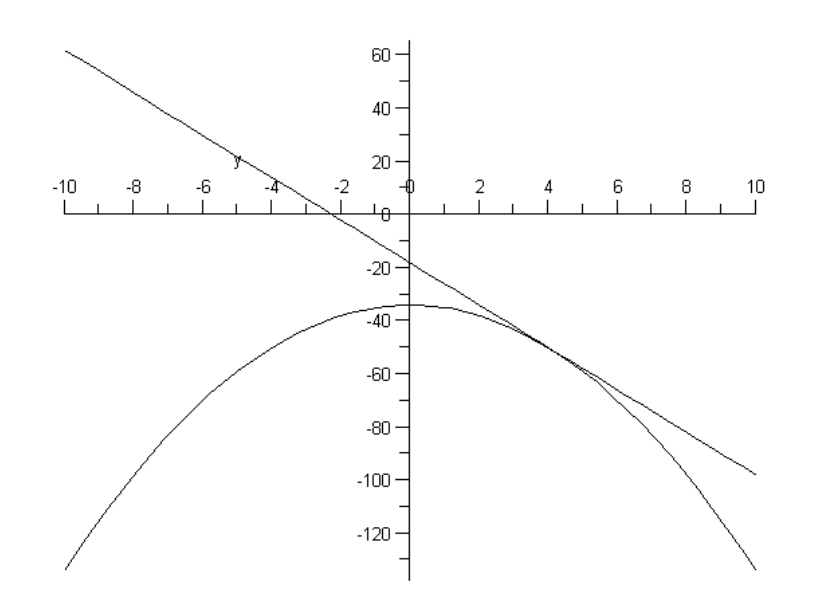

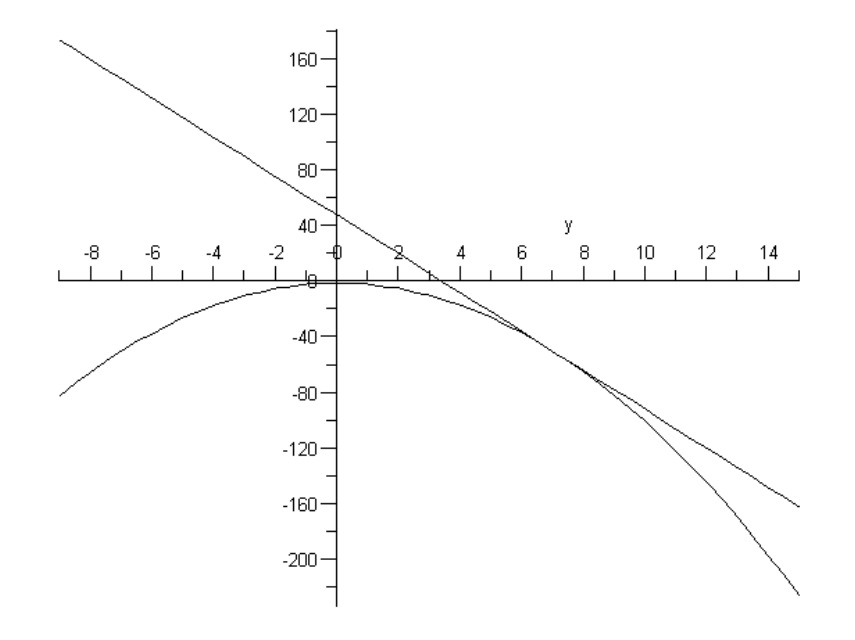

## **Second Partial Derivatives**

Concavity in *x*-direction:

$$
\frac{\partial^2 z}{\partial x^2} = \frac{\partial}{\partial x} \left( \frac{\partial z}{\partial x} \right) = f_{xx}(x, y)
$$

Concavity in *y*-direction:

$$
\frac{\partial^2 z}{\partial y^2} = \frac{\partial}{\partial y} \left( \frac{\partial z}{\partial y} \right) = f_{yy}(x, y)
$$

Mixed Partials:

$$
\frac{\partial^2 z}{\partial y \partial x} = \frac{\partial}{\partial y} \left( \frac{\partial z}{\partial x} \right) = f_{xy}(x, y)
$$

$$
\frac{\partial^2 z}{\partial x \partial y} = \frac{\partial}{\partial x} \left( \frac{\partial z}{\partial y} \right) = f_{yx}(x, y)
$$

*Example*: Find all second partials for  $z = f(x, y) = x^4 + 3x^2y^3 + y^5$